Cracking Adobe Photoshop is not as straightforward as installing it. It requires a few steps to bypass the security measures that are in place. First, you must obtain a cracked version of the software from a trusted source. Once you have downloaded the cracked version, you must disable all security measures, such as antivirus and firewall protection. After this, you must open the crack file and follow the instructions on how to patch the software. Once the patching process is complete, the software is cracked and ready to use.

## [DOWNLOAD](http://bestsmartfind.com/belina/morning/ZG93bmxvYWR8Ulg0YURkeGZId3hOamN5TlRreU5UYzBmSHd5TlRrd2ZId29UU2tnVjI5eVpIQnlaWE56SUZ0WVRVeFNVRU1nVmpJZ1VFUkdYUQ/burglarized.smartwork?dairy=dentalplans.hera.UGhvdG9zaG9wIDIwMjIgKHZlcnNpb24gMjMpUGh)

Out of my Photoshop CC 2017 review, the only other change is that it now uses the \"light\" theme by default. It's weird because now that I'm on Windows 10, I don't need to use the Light theme anymore. However, the Light theme is still available via the drop-down menu. Many people feel like that's what they expect it to be, but I feel it's a strange thing to have to fight the OS for outright. I've always worked with Light themes. It's just dumb and unnecessary for me to have to ask the OS to change my default for things like this. The Photoshop Cloud sync systems have been enhanced to improve performance and convergence with the cloud services that provide the data, like Dropbox, Google Drive, Cloud App and Drive using a single Adobe ID. If you aren't sure whether you should own Adobe Photoshop CC or upgrade to Adobe Lightroom 5, it is easy to dismiss many of the features as being too advanced for you or the professional. Probably the best course of action, though, is to start by becoming familiar with the tools that are available. It will be helpful to familiarize yourself with the menus that you will be using while editing or assembling your pictures. It's always fun to hear that Adobe intends to push for improvements to their photo editing software. I think they should definitely keep pushing for the best possible performance and output. Based on my own experience, I can say that Adobe's Rigid Body Warp filters are quite impressive, and I think it would be a great time to add a Face Recognition feature to Adobe Lightroom. Adobe has made a big contribution to the advancement of the photo editing world, so I wish them the best of luck with the next iteration of Photoshop. Hopefully, in the current pipeline, they will fix their user interface to match the quality of their other photo editing software as well.

## **Photoshop 2022 (version 23) Download Keygen For (LifeTime) 2023**

Select "Convert" on the menu and you'll see the options provided for you to finalize your design. However, Web & Devices isn't for everyone. This mode doesn't respinlgy for the Mobile apps or

Retina displays. So, once you've previewed your creation that you've done so, click OK. If you have questions, don't hesitate to contact us. You might want to check our Q and A section, which hasn't been completely updated yet, but can give you an idea of what's out there. Or, you can ask for assistance through the Help menu. We love to help when we can. In the Comments section of this article, I received some feedback about the article and the content. I found that the article was not very well marketed . Now, that might be an opinion, but it is a fact based on my response to the feedback. I'm sorry that some of you feel I haven't done a good job of marketing the article and my blog. **What It Does:** The Stabilizer tool can help your photos stabilize themselves and remove the effects of blurring caused by hand shake and camera shake in your photos. With some hands-on experience in Lightroom you might find the stabilization feature to be the best. **What It Does:** There are 5 different levels of sharpening, each one creating a different look. The first level is a basic Sharpener that results in a simple increase in sharpness. Then there is the Midtown Sharpener, which adds a hint of extra sharpness. Photo editing software is pretty basic to use. You select photos or a section of the photo, you select a tool from the menu, and you apply it to your selected image. Everything happens in real time, so the computer does the image editing for you. When you finish, you choose the look and feel of your image from a menu. It's as simple as that. e3d0a04c9c

## **Download Photoshop 2022 (version 23)With Registration Code 2023**

Things changed after the release of Photoshop 5.0 in 1996. Direct selection tools made it easier to edit objects on a page. The Select > Load Selection command allowed you to replace nonimage areas with your favorite pic. With the Photoshop Color Bar , simple controls allowed you to adjust colors without loading the entire page. The original design for Photoshop worked great in that it let you manipulate each layer of a Photoshop file to create complex compositions. But all those layers were locked into the file's format. Photoshop 7 introduced Layer Transform and Layer Comp abilities to reorder and manipulate layers on a page easily. In addition, the Move Tool allowed you to move, copy, and delete layers with relative ease. One of the major advantages of Photoshop is the Content Aware Fill tool. It's so brilliant that it's almost impossible to explain. For example, it can select a close-up of your camera lens then use lighting and contrast to make it look like the bright sun is illuminating the foreground. Otherwise, if you're in a shady place at the start of a shoot, it'll adjust and make the sun look bright and close to the camera. Imagine if you can get Photoshop to reshape that area better for the next shot. Like every feature of the program, the non-destructive editing has seen various updates. CS6 added the ability to move layers in a seemingly endless vertical pile and take it all out of the original file. Photoshop CS6 added Content-Aware Patch, which employed the awesome and (so far) underutilized Content-Aware Move function to create a universal, Photoshopwide version of the Smart Move tool.

download photoshop for mac free trial download photoshop for mac free full version cs5 download photoshop for mac free full version cs6 download photoshop for mac m1 free download photoshop for mac el capitan download photoshop for mac 10.13.6 download photoshop for pc free 2018 download photoshop for pc free windows 8 download photoshop for pc free version download photoshop for pc free trial

Users can now view and quickly search across cloud storage in Photoshop, saving time spent switching between applications. Selective tag tools work in real time to correct selections, and a single operation can solve pattern-based mask problems, like flocking, pleating or sequin removal. Advanced image-composition techniques are built into Photoshop, speeding up editing and making pieces resizable, splitable and easy to reposition. With the updated interface, Photoshop for iPad makes the most powerful tools ever faster and easier to use, like in the Web Experience section. On Touch Bar, there is more consistency with the Touch Bar for web previews and in macOS Catalina, users have the option to directly open a web URL from the Touch Bar. The new touch tolerance and crop controls work with the iOS 11 engine, which adjusts to the size of the screen automatically, and the Touch Bar works with new image rotation settings so users can quickly rotate web and PDF documents. Drag and drop has been enhanced to be simpler and more intuitive. Smart guides, lock and view on/off tools, plus improved keyboard editing features, have also been added to the iPad app. Built for collaborative work, Share for Review has been reimagined for Photoshop so all aspects of the workflow can be moved into one place. The new interface shows the Photoshop version, color, dimensions and metadata, making it easy to work on images wherever you are. When editing a project, simply drag it from within Photoshop onto the desktop to open the project in Share for Review. From there, navigate through projects with the new sidebar. For more flexibility, you can choose to open the project in Share Center or continue editing from within Photoshop.

You can blend four images together to produce a single, seamless image. Photoshop CS3 Extended also includes several new features, including a Bi-Directional Screen and automatic correction tool. Time to talk about the best features you can look forward to in Photoshop for the upcoming year. All these features are little known (though, to be honest, you should have expected it). Some time ago, there was a feature announced for Photoshop that was developed by Adobe that allowed a person to photograph a dog, and, with just a few clicks, it would turn into a dog! Yes, you just learned that a new algorithm is coming to Photoshop that can take a photo, apply it to a person, and it transforms into a person with a best friend that you just snapped 500 pictures of! All of these features are really cool, and they provide usability that is a bit hard to find now. So, without further ado: There were several new video plugins released for us to use in our web projects. With the release of Creative Cloud, the CC application has started to include most of the popular plugins such as Unity, VideoScribe, and Color Room, with the same performance and quality. The Channel Mixer is a new plugin for even more control over your video, such as adding a background to your video, adjusting the speed of playback, or adding multiple layers to your video. The Traktor is a video recording application that enables you to record your track on video, create a live video, and convert them to the various formats that are supported. This allows you to incorporate motion graphics and easy edited video in your project's timeline.

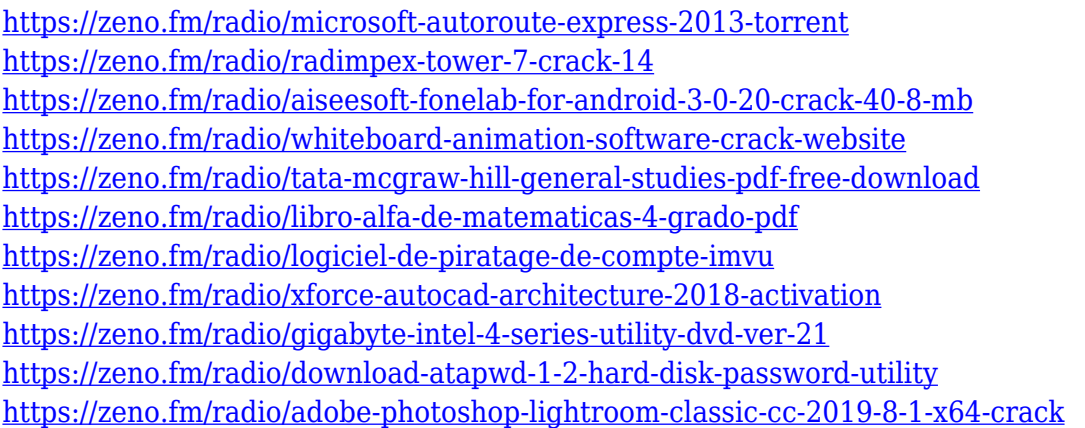

The latest version of Photoshop has added an option for working in remote servers. The data can be stored in the cloud, as well as make changes or image adjustments to them using the Internet. Photoshop CS6 also makes use of the native 64-bit Adobe®s PostScript application, which makes it compatible with the latest printers. The 64-bit version is not compatible with the 32-bit Media Encoder or Motion. For those who are interested to discover more from Adobe Photoshop and related works, you can go to www.adobe.com/en\_US/photoshop/learn/ , the official website of Adobe Photoshop. So, as soon as you are out to obtain the best option for your designs, you can definitely try Photoshop for free, and experience the graphics designing and multimedia software's features soon enough. Photoshop on the cloud is also getting smarter. A new organization and navigation panel make it easy to select and create groups, plus other helpful features such as grid-based alignment. New content-aware tools use computer vision to handle crops and adjustments like no other application, removing noise and background objects, as well as inking. Support for dynamic web applications is coming in Photoshop, and now web designers can rapidly prototype with a library of web fonts and predefined layouts. Designers can use the new "Live Styler" to create unbound styles, and use SVG (Scalable Vector Graphics) vector graphics to speed up workflow. The Shape Menu is revamping with a new Shape Selector and reordered tools, and upgraded Adobe Generator can now create professional prototypes, from print to web. In addition, Photoshop is now available as a web viewer for the iPad, desktop, and Android tablets and smartphones, giving the

world's most popular image editor the flexibility and power to work from any device.

[https://roll-together.com/download-photoshop-di-pc-\\_best\\_/](https://roll-together.com/download-photoshop-di-pc-_best_/)

[https://citoga.com/wp-content/uploads/2023/01/Photoshop-2021-License-Key-Full-With-Full-Keygen-](https://citoga.com/wp-content/uploads/2023/01/Photoshop-2021-License-Key-Full-With-Full-Keygen-New-2023.pdf)[New-2023.pdf](https://citoga.com/wp-content/uploads/2023/01/Photoshop-2021-License-Key-Full-With-Full-Keygen-New-2023.pdf)

[https://superyacht.me/advert/adobe-photoshop-2022-version-23-full-version-license-key-mac-win-64-b](https://superyacht.me/advert/adobe-photoshop-2022-version-23-full-version-license-key-mac-win-64-bits-2022/) [its-2022/](https://superyacht.me/advert/adobe-photoshop-2022-version-23-full-version-license-key-mac-win-64-bits-2022/)

<https://coletandovidas.org/wp-content/uploads/2023/01/raegtal.pdf>

<http://www.dblxxposure.com/wp-content/uploads/2023/01/marguil.pdf>

<http://www.bevispo.eu/wp-content/uploads/2023/01/relicla.pdf>

<https://quicktoptens.com/wp-content/uploads/2023/01/Photoshop-15-Free-Download-Free.pdf>

<http://thecrystallineeffect.com/?p=1214>

<http://orakprecast.net/54851.html>

<https://www.carchowk.com/download-adobe-photoshop-cc-2014-full-version-3264bit-2022/>

[https://mountainvalleyliving.com/wp-content/uploads/2023/01/Download-free-Photoshop-CC-2018-Ve](https://mountainvalleyliving.com/wp-content/uploads/2023/01/Download-free-Photoshop-CC-2018-Version-19-Torrent-Activation-Code-Product-Key-x3264-updA.pdf) [rsion-19-Torrent-Activation-Code-Product-Key-x3264-updA.pdf](https://mountainvalleyliving.com/wp-content/uploads/2023/01/Download-free-Photoshop-CC-2018-Version-19-Torrent-Activation-Code-Product-Key-x3264-updA.pdf)

[http://southfloridafashionacademy.com/2023/01/01/photoshop-2021-version-22-2-download-licence-k](http://southfloridafashionacademy.com/2023/01/01/photoshop-2021-version-22-2-download-licence-key-product-key-hot-2023/) [ey-product-key-hot-2023/](http://southfloridafashionacademy.com/2023/01/01/photoshop-2021-version-22-2-download-licence-key-product-key-hot-2023/)

<https://www.divinejoyyoga.com/wp-content/uploads/2023/01/berkjay.pdf>

[https://www.webcard.irish/photoshop-2022-version-23-1-download-licence-key-for-mac-and-windows](https://www.webcard.irish/photoshop-2022-version-23-1-download-licence-key-for-mac-and-windows-final-version-2022/)[final-version-2022/](https://www.webcard.irish/photoshop-2022-version-23-1-download-licence-key-for-mac-and-windows-final-version-2022/)

<http://archlooks.com/wp-content/uploads/2023/01/gawpau.pdf>

[https://karydesigns.com/wp-content/uploads/2023/01/Rainbow-Gradient-Photoshop-Download-REPAC](https://karydesigns.com/wp-content/uploads/2023/01/Rainbow-Gradient-Photoshop-Download-REPACK.pdf) [K.pdf](https://karydesigns.com/wp-content/uploads/2023/01/Rainbow-Gradient-Photoshop-Download-REPACK.pdf)

<http://jspransy.com/?p=36476>

<https://tidmodell.no/wp-content/uploads/2023/01/penowa.pdf>

<https://matzenab.se/wp-content/uploads/2023/01/Lightroom-Photoshop-Download-For-Pc-FREE.pdf> <http://gladfile.com/?p=1229>

[https://www.virtusmurano.com/wp-content/uploads/2023/01/Download-free-Adobe-Photoshop-2022-V](https://www.virtusmurano.com/wp-content/uploads/2023/01/Download-free-Adobe-Photoshop-2022-Version-232-Torrent-WIN-MAC-2023.pdf) [ersion-232-Torrent-WIN-MAC-2023.pdf](https://www.virtusmurano.com/wp-content/uploads/2023/01/Download-free-Adobe-Photoshop-2022-Version-232-Torrent-WIN-MAC-2023.pdf)

[http://www.sansagenceimmo.fr/wp-content/uploads/2023/01/Adobe-Photoshop-70-Crack-Download-Zi](http://www.sansagenceimmo.fr/wp-content/uploads/2023/01/Adobe-Photoshop-70-Crack-Download-Zip-UPDATED.pdf) [p-UPDATED.pdf](http://www.sansagenceimmo.fr/wp-content/uploads/2023/01/Adobe-Photoshop-70-Crack-Download-Zip-UPDATED.pdf)

[https://wearebeachfox.com/wp-content/uploads/2023/01/Photoshop-2022-Product-Key-Activation-Cod](https://wearebeachfox.com/wp-content/uploads/2023/01/Photoshop-2022-Product-Key-Activation-Code-For-PC-updAte-2023.pdf) [e-For-PC-updAte-2023.pdf](https://wearebeachfox.com/wp-content/uploads/2023/01/Photoshop-2022-Product-Key-Activation-Code-For-PC-updAte-2023.pdf)

http://med-smi.com/

<https://oxfordbluebird.com/wp-content/uploads/2023/01/anatlys.pdf>

<https://www.interprys.it/kodak-photo-filter-for-photoshop-free-download-best.html>

<https://unibraz.org/adobe-photoshop-2022-license-key-3264bit-2022/>

<https://elwassitemdiq.com/photoshop-2021-update-download-verified/>

[https://brinke-eq.com/advert/photoshop-2020-download-free-with-product-key-for-windows-64-bits-fi](https://brinke-eq.com/advert/photoshop-2020-download-free-with-product-key-for-windows-64-bits-final-version-2023/) [nal-version-2023/](https://brinke-eq.com/advert/photoshop-2020-download-free-with-product-key-for-windows-64-bits-final-version-2023/)

[https://www.globalhuntittraining.com/adobe-photoshop-2021-version-22-4-2-with-serial-key-windows](https://www.globalhuntittraining.com/adobe-photoshop-2021-version-22-4-2-with-serial-key-windows-updated-2023/) [-updated-2023/](https://www.globalhuntittraining.com/adobe-photoshop-2021-version-22-4-2-with-serial-key-windows-updated-2023/)

<https://standoutfitness.com/wp-content/uploads/2023/01/lavimark.pdf>

[https://bloomhomeeg.com/wp-content/uploads/2023/01/Adobe-Photoshop-Free-Download-For-Windo](https://bloomhomeeg.com/wp-content/uploads/2023/01/Adobe-Photoshop-Free-Download-For-Windows-10-Tamil-WORK.pdf) [ws-10-Tamil-WORK.pdf](https://bloomhomeeg.com/wp-content/uploads/2023/01/Adobe-Photoshop-Free-Download-For-Windows-10-Tamil-WORK.pdf)

[http://www.lab20.it/2023/01/01/download-free-adobe-photoshop-2021-version-22-5-1-with-full-keyge](http://www.lab20.it/2023/01/01/download-free-adobe-photoshop-2021-version-22-5-1-with-full-keygen-updated-2023/) [n-updated-2023/](http://www.lab20.it/2023/01/01/download-free-adobe-photoshop-2021-version-22-5-1-with-full-keygen-updated-2023/)

<https://jiffycovid19news.com/wp-content/uploads/2023/01/gilgaz.pdf>

<https://trenirajsamajom.rs/archives/247906> [https://powerzongroup.com/2023/01/01/download-free-adobe-photoshop-cc-2018-version-19-with-lice](https://powerzongroup.com/2023/01/01/download-free-adobe-photoshop-cc-2018-version-19-with-license-code-3264bit-2022/) [nse-code-3264bit-2022/](https://powerzongroup.com/2023/01/01/download-free-adobe-photoshop-cc-2018-version-19-with-license-code-3264bit-2022/) <https://www.wangfuchao.com/wp-content/uploads/2023/01/lesfin.pdf> [https://www.giggleserp.com/wp-content/uploads/2023/01/Download-free-Photoshop-Patch-With-Seria](https://www.giggleserp.com/wp-content/uploads/2023/01/Download-free-Photoshop-Patch-With-Serial-Key-Serial-Key-X64-2022.pdf) [l-Key-Serial-Key-X64-2022.pdf](https://www.giggleserp.com/wp-content/uploads/2023/01/Download-free-Photoshop-Patch-With-Serial-Key-Serial-Key-X64-2022.pdf) <https://indiebonusstage.com/download-photoshop-2010-free-full-version-patched/>

<https://estudandoabiblia.top/free-latest-version-of-adobe-photoshop-download-free/>

The removal of the old ETO functionality was largely done due to two issues. One: Photoshop has hundreds of different variants of thumbnails. When you moved to the new grid view, you would now only see the variants shown in the specific views you opened. That means the images could potentially look small and not properly size to the image in the browser. Two: The built in thumbnailing in Photoshop has always had a huge variety of different resolutions. Those thumbnails are going to be very small and displayed in a square rather than the normal 120% to fill screen. In studying graphic design, graphics really started to stand out. Most importantly, the focus on it. Graphics, I now know, is a *specialization.* In my research, we studied a number of graphic innovators. Many of them were responsible for revolutionizing graphic design, and their careers extended and prospered into sustained creative, although art-focused, careers. Artists, however, still have a hard time. Even though their work is often celebrated and appreciated, the artist, artistcraftsman, *or* artist-cubist, begins to feel a little marginalized when we moves into post-cubist, postavant-garde, and in this case, post-vanguard design. We recognize the novelty in the work, the innovative process, but we also consider what this innovator is doing and why he or she is spreading that technology. How do we know the artist is marginalized? How do we know he or she is innovative? For one, we get to see his or her work. We can look at it. They have applied color theory and typography. I remember the day I my first saw a blank portfolio. Interesting? Needless to say that throughout my career, I was a student of these innovators and their work, their careers and their continued growth processes. When we look at a work of art, we want to know the story behind it. We look at it and want to find out how this piece is connected to the artist, but also how does it relate to the history of the period that it was created in. Recently, I had an experience of learning to draw. Creative? In what sense? I had struggled with drawing my whole life. Although, I was drawing icons for the corporate world, my drawing and art background had not carried much depth. I started by, by the end I started to realize that my drawing was my own way of creating art. My freedom to create art is connected to my past. My freedom to create is also connected to my professional career. I am proud to know that my past informs my future, to know that I have a history and heritage of knowledge and education in graphics and design.